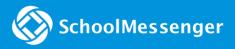

## **New Features**

SchoolMessenger Communicate's 04.20.2019 release includes:

• Forms: Users can now create web surveys and send to their contacts.

## **Forms**

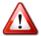

**Important**: This feature needs to be enabled and configured by customer support.

Forms allows users to be able to create and send web surveys to contacts.

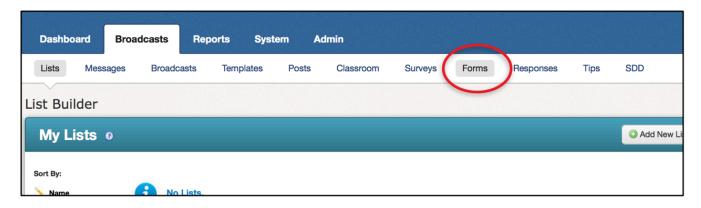

Users will be able to edit saved forms on a new My Forms page, from which they will also be able to view all responses.

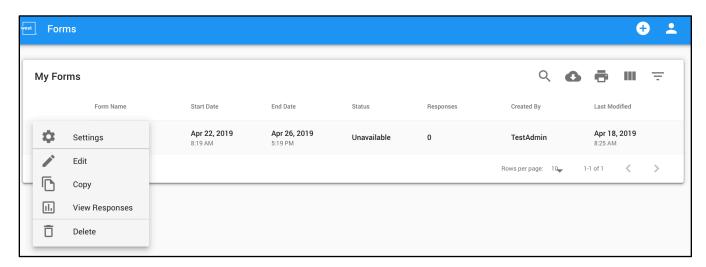

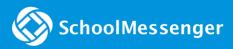

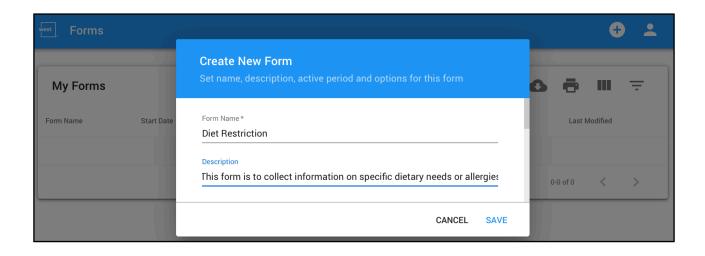

Quickly edit your form content through a simple and easy-to-use interface.

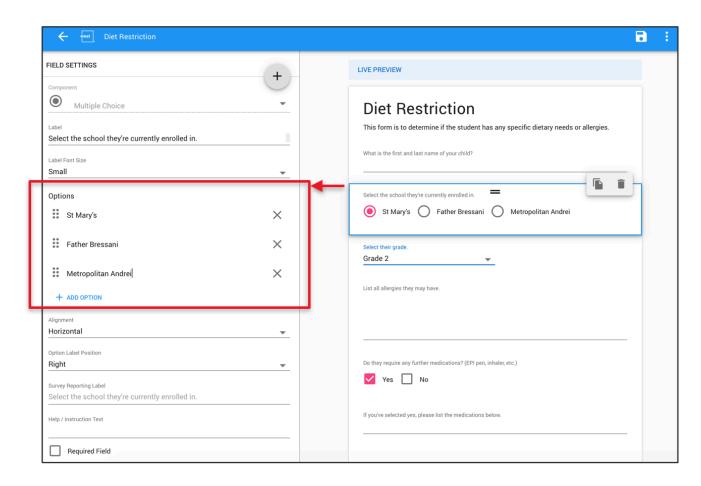

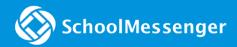

Easily send saved forms in emails and/or text broadcasts using Communicate's Broadcast Sender.

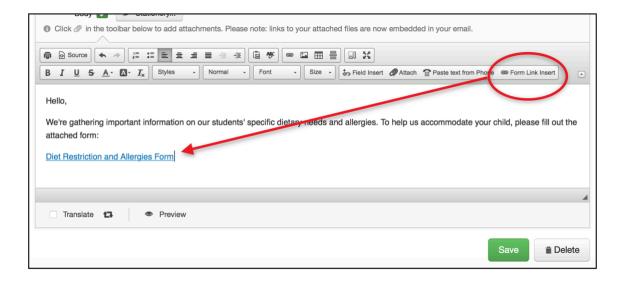

Contacts who receive the form links will be directed to a survey on a forms webpage where they can answer the guestions.

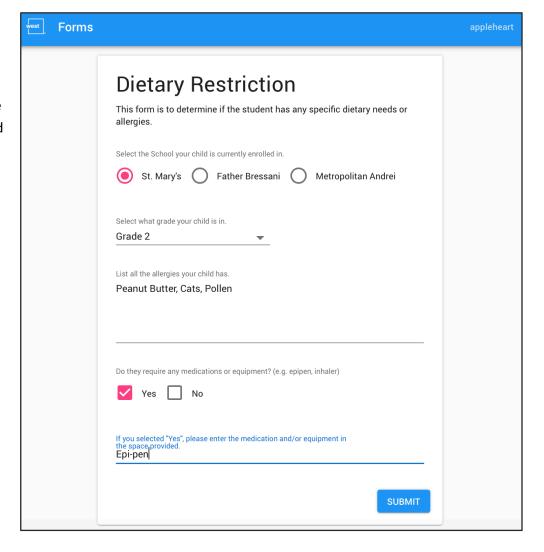

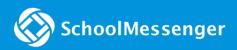

Access form responses from the My Forms page and filter answers with ease.

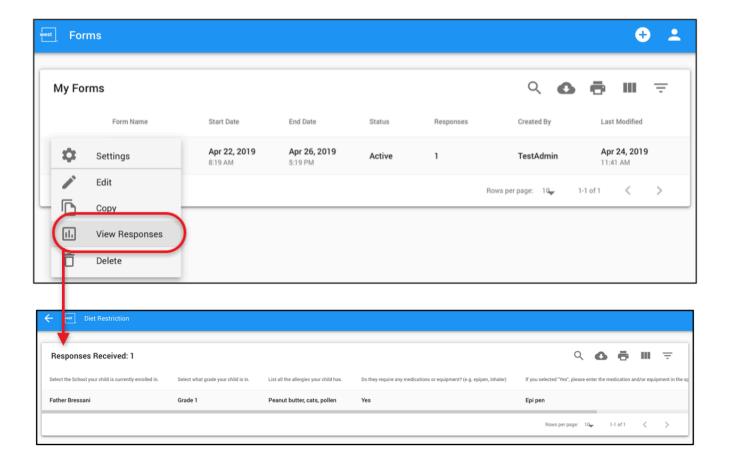